## Covariances in XML

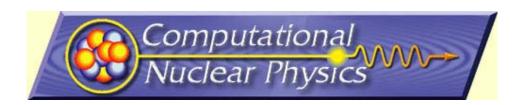

#### **David Brown**

**PAD Name - Directorate/Department Name** 

Option: Auspice statement or other directorate information Lawrence Livermore National Laboratory

#### **Outline**

- What are covariances?
- Representing covariance data

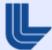

#### Uncertainties, one measurement

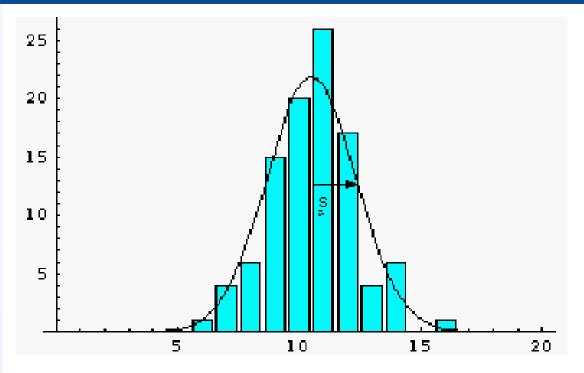

- Width of histogram == uncertainty
- (insert verbiage about confidence intervals here)
- We always assume measurements have this Gaussian uncertainty shape

**Users understand these** 

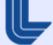

#### Uncertainties, N measurements

- N independent measurements, N uncertainties:
  - $X_1 \pm \delta X_1$
  - $X_2 \pm \delta X_2$
  - $X_3 \pm \delta X_3$
  - $X_4 \pm \delta X_4$
  - •
- Type A evaluation

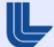

## Simple uncertainty propagation

- Suppose we have N measurements and we propagate that uncertainty into another parameter:
  - $y = f(x_1, x_2, x_3, ...)$
- Want δy, do Taylor series about x<sub>1</sub>, etc.:
  - $y = f(x_1,...) + \Sigma_{ij} \delta x_i \delta x_j df(x_1,...)/dx_i df(x_1,...)/dx_j + higher$  order
  - keeping leading order, get standard result:

$$\delta y = \operatorname{sqrt}(\Sigma_{ij} \delta x_i \delta x_j \operatorname{df}(x_1,...)/\operatorname{d}x_i \operatorname{df}(x_1,...)/\operatorname{d}x_j)$$

Type B uncertainty

#### Users start to tune out here

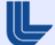

#### Coupled data and covariance

- Suppose have M measurements, y<sub>j</sub>, and they are really a function of N other measurements, x<sub>i</sub>. Define the covariance of y<sub>i</sub> as
- If you see a covariance matrix, think underlying measurement, even if you don't know what it was

# Users are probably lost here

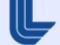

### Storing it in XEndl

- Matrices can be big, how do we write them?
- How do we pack our data into them?
- XML representation

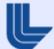

## Storing really really big matrices

|                                            | Relation to                                                                   |                                                                         |                                                                |
|--------------------------------------------|-------------------------------------------------------------------------------|-------------------------------------------------------------------------|----------------------------------------------------------------|
| Approach                                   | Covariance Matrix                                                             | Pros                                                                    | Cons                                                           |
| Covariance<br>matrix C                     | n/a                                                                           | Simple                                                                  | Possibly very large;<br>Must synchronize<br>with uncertainties |
| Correlation matrix R                       | $C_{ij}=R_{ij}\delta x_i\delta x_j$                                           | Simple; Don't<br>need to syncronize<br>with uncertainty                 | Possibly very large                                            |
| Sensitivity matrix $O, S$                  | $C_{ij} = \sum_{kl} O_{ik}^T S_{kl} O_{lj}$                                   | May be very compact                                                     | Complicated; Must<br>synchronize with<br>uncertainties         |
| Normalized Sensitivity matrix $\hat{O}, S$ | $C_{ij} = \sum_{kl} \delta x_i \delta x_j \hat{O}_{ik}^T S_{kl} \hat{O}_{lj}$ | May be very compact;<br>Don't need to<br>syncronize with<br>uncertainty | Very complicated                                               |

Table 1: Possible approaches to the implementation of covariance matrices. The sensitivity matrix based approaches all require a notion of matrix multiplication which must somehow be denoted in the format and defined in any application code.

## Packing the covariance matrix

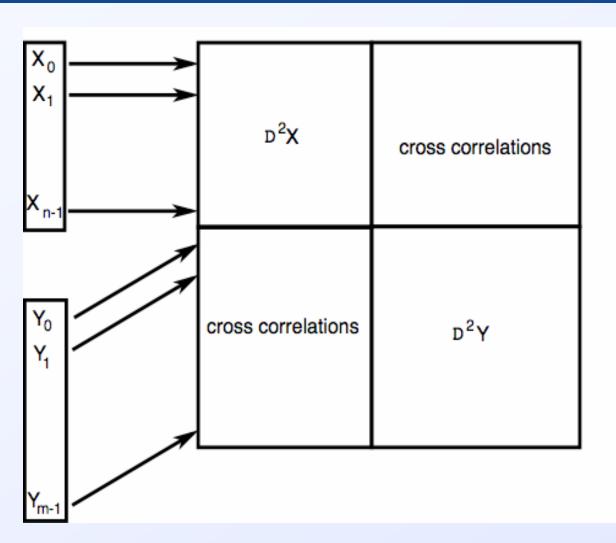

# Do not fear the hyperlinks!

L

#### An XML implementation

- Covariance, Correlation, Sensitivity and Normed Sensitivity matrices all can be stored as vanilla array's (array is a simple array implementation we have written)
- Surround array's with appropriate tags (covarianceMatrix, etc.)
- Hyperlink uncertainty fields in data to corresponding covariance data
- Coupling data in uncertainty field to specify range in covariance matrix that a certain data set points too (covarianceDatum, covarianceRange)

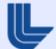

#### An XML implementation, cont.

- Can decouple uncertainty from covariance so users don't have to eat it all
- Can "discover" if two sets co-vary by comparing hyperlinks
- Evaluator is charged with doing the actual packing, and the user is charged with doing the unpacking
- Hyperlinks provide elegant solution to cross-material correlations

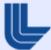

# Backup slides

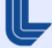

### Generating covariance data

In general this is pretty hard.

Some very simple things have been done so far:

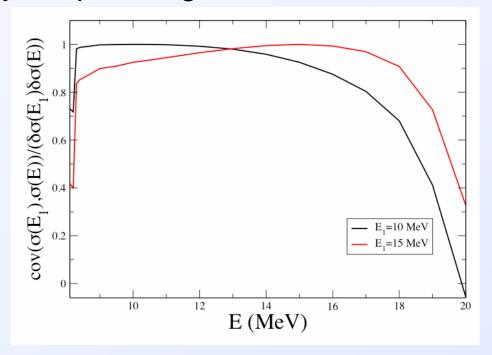

Cov. estimate for <sup>74</sup>As(n,2n)

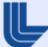

### How do you sample several random variables?

i) Independent variables: sample P<sub>i</sub>(x) independently

### ii) Correlated data:

write  $C = A^TA$  (C is the covariance matrix)

and sample using

 $x = \langle x \rangle + A^T z$ , with  $z_i$  a vector of independent unit deviation random variables

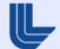